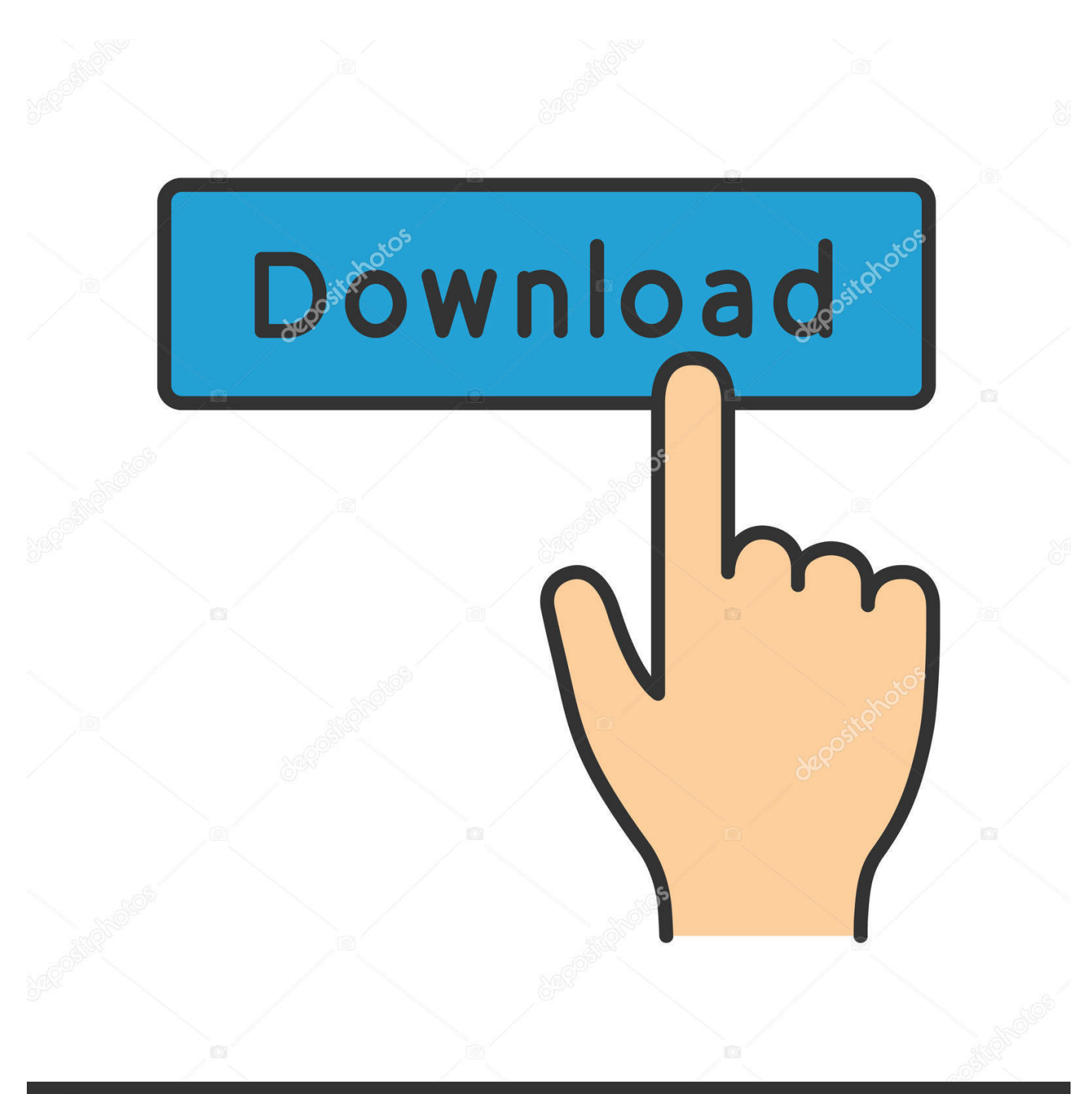

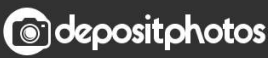

Image ID: 211427236 www.depositphotos.com

[AutoCAD Design Suite 2014 Scaricare Codice Di Attivazione 32 Bits Italiano](https://tlniurl.com/1nwoco)

[ERROR\\_GETTING\\_IMAGES-1](https://tlniurl.com/1nwoco)

## [AutoCAD Design Suite 2014 Scaricare Codice Di Attivazione 32 Bits Italiano](https://tlniurl.com/1nwoco)

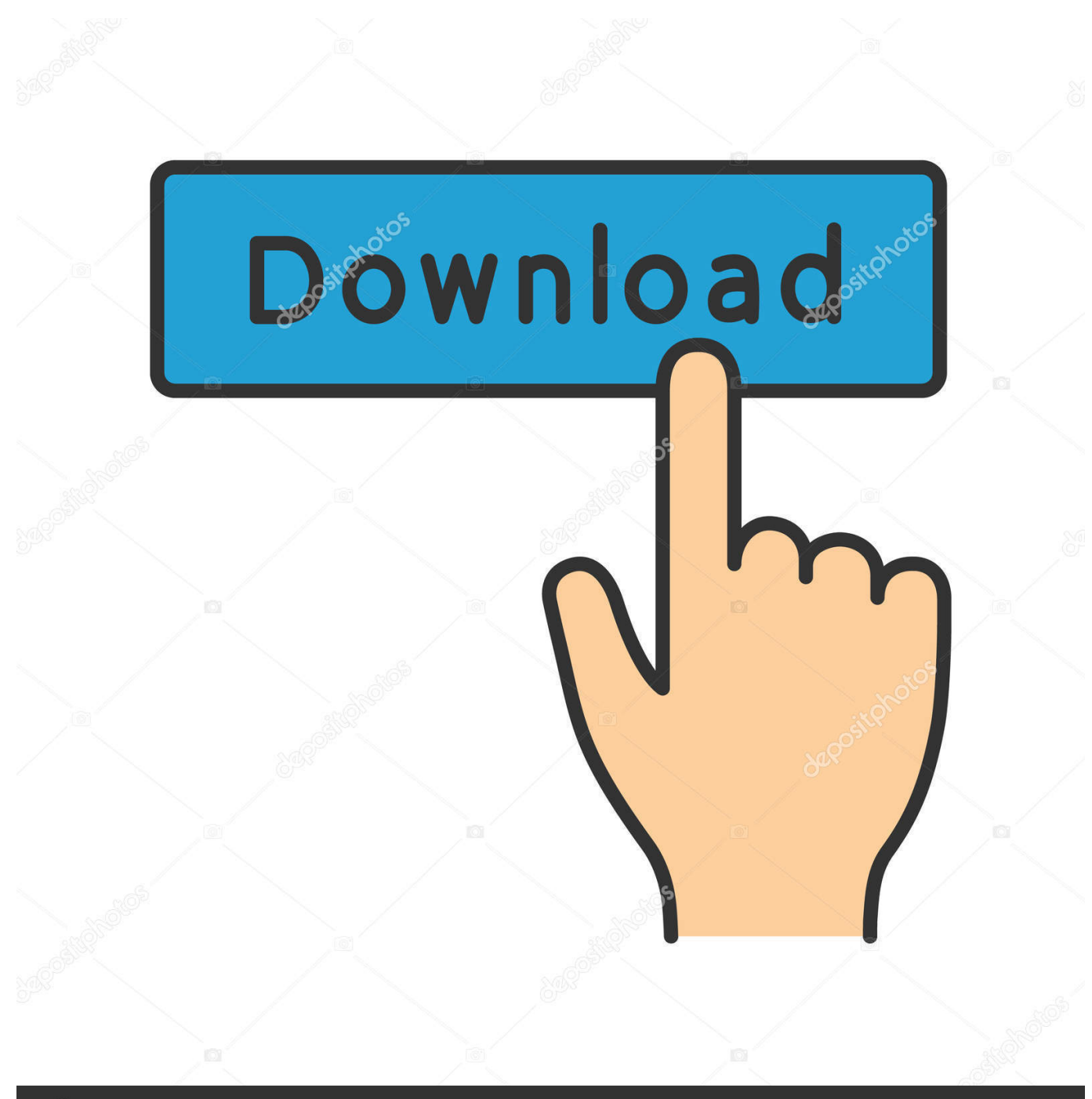

**@depositphotos** 

Image ID: 211427236 www.depositphotos.com AutoDesk AutoCAD 2016 (Ita) + Crack/Keygen | Pc DOWNLOAD. Progetta qualsiasi dettaglio con il software AutoCAD 2016 ... 32 bit: Processore Intel® Pentium® 4 o AMD Athlon™ 64 (minimo) 64 bit: ... Usa come Product Key:001H1; Selezionare "Dispongo di un codice di attivazione" da AutoCAD.. Autodesk 3ds Max Design 2009 32-bit 11.5 Download. 1. Autodesk 3ds ... Timber Framing For Autodesk Revit 2014 Crack. 1 ... FULL Autodesk AutoCAD Design Suite Ultimate 2018 [32-64Bit]. 51 ... Torrent Pro Landscape Version 18 Ita.rar. 251 ... Codice Attivazione Carambis Driver Updater 200:13.. Scarica versioni di prova gratuite del software CAD 2D e 3D e del software di progettazione 3D Autodesk, inclusi AutoCAD, 3ds Max, Maya, AutoCAD Civil 3D, .... Scaricare il software dal TORRENT FILE DOWNLOAD; Installare Autocad con ... generato dalla Keygen e incollatelo come codice di attivazione offline di AutoCad. ... Quest'opera è distribuita con Licenza Creative Commons .... Accedete gratuitamente allo stesso software di progettazione 3D utilizzato dai leader ... Software CAD/CAM/CAE 3D basato su cloud per l'industrial design e la .... Note: AutoCAD 2014 is the final version of AutoCAD software that will be supported on the Microsoft® Windows® ... For 32-bit AutoCAD 2014.. For example, installing AutoCAD 2019 as a point product requires product key 001K1, but installing AutoCAD 2019 from the AutoCAD Design Suite Premium .... After AutoCAD 2014 is installed, download and install an AutoCAD ... in the 2014 Autodesk Design Suites – AutoCAD Design Suite, Product ... autocad\_2014\_english\_languagepack\_win\_32bit.exe (exe ... Italian (Italiano) .... Be sure to install the correct update (32-bit or 64-bit) for your software and operating system. ... as a standalone application as well as AutoCAD 2014 installed from the following Autodesk Design Suites. ... Sep 27 2013Download ... Hungarian (Magyar) · Italian (Italiano) · Japanese ( $[22]$ ) · Korean ( $[22]$ ) · Polish (Polski) .... For example, installing AutoCAD 2017 as a point product requires product key 001I1, but installing AutoCAD 2017 from the AutoCAD Design Suite Ultimate .... Download Now ... start XFORCE Keygen 32bits version or 64bits version 8.Click on ... Selezionare Ho un codice di attivazione da Autodesk 7. 9bb750c82b